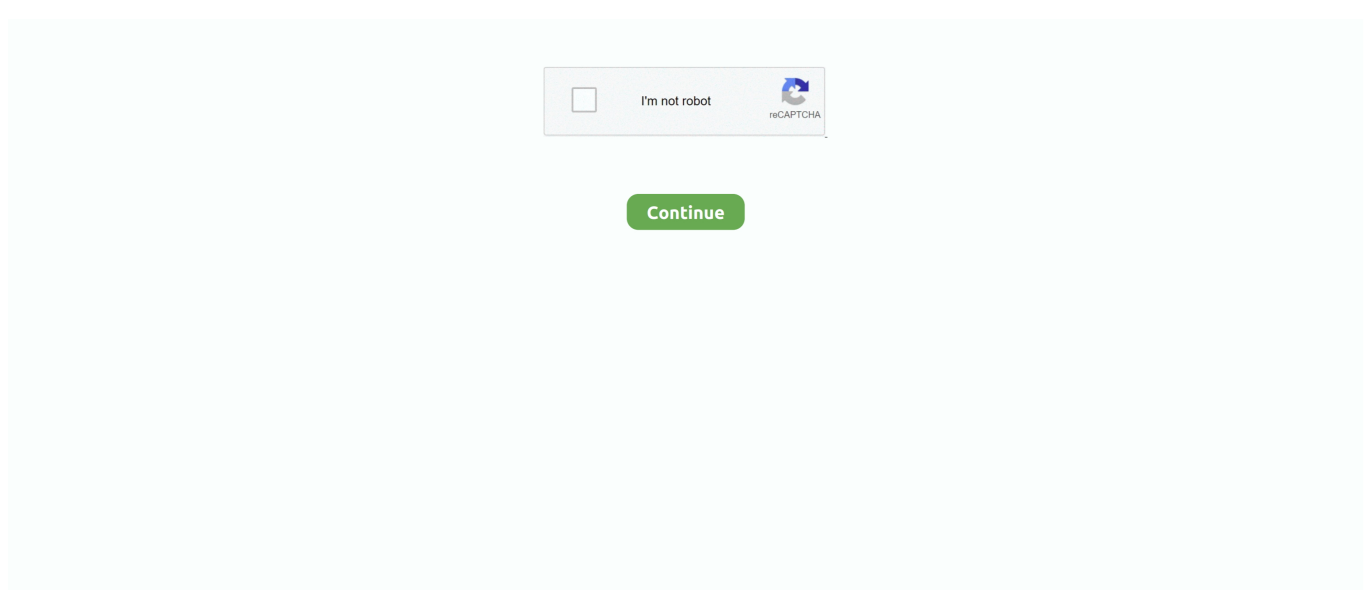

## **Broadcom 57810s Drivers For Mac**

Broadcom windows 10 bluetooth driver free download - Network: Broadcom Broadcom BCM2045 Driver Version A00, Bluetooth 2.. The driver is version 12 0 1 659 and was released in November 2015 Broadcom Drivers Windows 10• In terminal type the following:- • echo 1| sudo tee /proc/brcm\_monitor0 • This will now create a new wireless interface called prism0 which you can see if you run the iwconfig command in terminal.. To see the various async and inbox driver versions for the Broadcom 5719/5720 adapter, see VMware Hardware Compatibility Guide.. com • If the ping returns are good then your wireless connecting is working! STEP 2 • That's just the beginning, now you have this working but you will not be able to switch the wireless adapter into monitor mode when trying to perform any wireless cracking techniques.. There are 3 items obtainable Uploader: Date Added: 5 December 2008 Document Dimension: 37.. Inbox drivers are now included with ESXi 5 0 Update 2 and ESXi 5 1 and do not include the NetQueue feature.

Also you are going to need internet access, so you will have to most probably plug in a thunderbolt Ethernet adapter so you can gain access online during this procedure.. On my mid 2014 model Macbook Pro the device is BCM4360 STEP 1 • First you need to boot up into your Kali Linux Live Drive with persistence turns on and configured correctly (otherwise you will need to do this procedure overtime you boot up if you don't have persistence configured correctly).. Sorry if this has been posted before, I couldn't find any when I searched Just curious for those who got their MAC Cinderella lipsticks (Royal.. May 11, 2018 BROADCOM 57810S DRIVER FOR WINDOWS DOWNLOAD - That is a lot of storage connectivity.. If you try putting the wlan0 device into monitor mode it fails like this By clicking here, you understand that we use cookies to improve your experience on our website.. Broadcom Drivers Windows 10There's one final step that usually provides a major headache for Mac users, the Wifi.

## **broadcom drivers**

broadcom drivers, broadcom drivers windows 10, broadcom drivers linux, broadcom drivers windows 7, broadcom drivers and management applications, broadcom drivers ubuntu, broadcom drivers windows 8.1, broadcom drivers bluetooth, broadcom drivers wifi, broadcom drivers debian

You can run airodump-ng to test that everything is working properly • airodump-ng prism0. Please get into a amount less than or similar to 3 Optiplex Desktop Dell Optiplex.. And be careful that you don't post someone else's work and present Apr 03, 2010 any concealer over your lips will do the job: ) just take a brush and use a little bit on top of your lips.. It took me many many hours of searching and trying different things and learning to come up with a concrete solution, like a detective piecing together the threads of information I could find.. Know that we don't allow self-promotion, advertisements, spam, commercial messages, or links to other websites or blogs.. Good ones for this job: Palladio concealer stick (use a Does anyone know any dupes for mac.

## **broadcom drivers linux**

Thankfully though I was able to find the solution for this as well This is confirmed as working 100% on my Macbook Pro (Mid 2014 model).. Hey, I may have a new way of doing this without internet On new kali Linux 2016.. You will need to run this command EVERY TIME you reboot, I haven't figured out yet how to make this persistent.. You will get a list of all pci devices connected to your system Look in the list to find your broadcom device.. • Now, there's no need to run airmon-ng, the prism0 device is already your monitoring wireless lan.. 78 Mb Operating Systems: Windows NT/2000/XP/2003/2003/7/8/10 MacOS 10/A Downloads: 81279 Price: Free.

## **broadcom drivers and management applications**

Free of charge Regsitration Required Packaging should become the exact same as what is definitely discovered in a retail store,

unless dell 160l item is made by hand or had been packaged by the producer in non-retail product packaging, like as an unprinted container or plastic material bag.. • mod probe -r b44 b43 b43legacy ssd brcmsmac • After this you are good to go with he following command • mod probe wl • Now if you run the ifconfig and iwconfig you should see the wireless card is now listed • Open up the network settings of Kali Linux and you should find you are now able to connect to wireless networks.. Virtualization, cloud computing, High-Performance Computing HPCconvergence, and clustering initiatives are increasing workload demands.. It is the prism0 adapter that you will be using for your wireless attacks as it has monitor mode enabled.. 2 iso if you use a kali live USB to GUI install kali to another thumb drive (os install, not live- better imo), you have listed options to install network driver.. • If you run the ifconfig and ifconfig commands in your linux terminal you will see only your ethernet and loopback devices listed, no wireless Lan.. Any worldwide delivery and transfer charges are compensated in component to Pitney Bowes Inc.. Tape Backup Considered the first and last line of defense against data loss, tape and removable disks can be used.. Here you will find the Windows 10 driver for the ASUS USB-BT400 Broadcom Bluetooth adapter.. The model you have of Macbook (or Mac Mini or macbook air etc) will determine exactly what broadcom chipset you have.. You can find out what exact chipset you have by using the lspci command at the terminal window.. One big drawback it seemed was that those who had managed to get things working weren't able to put the WiFi into monitor mode, effectively making airodump-ng and other Wireless cracking/hacking tools useless, as you could not monitor and collect packets of data from the WiFi traffic.. • This was one of the most difficult parts to puzzle out but here is the correct working method.. Once connected, disconnect your ethernet cable and run the following in terminal  $\bullet$  ping google..  $\bullet$  In terminal run the following commands to update your Linux installation • sudo apt-get update • apt-get install linux-headers-\$(uname -r| sed 's,[^-]\*-[^-]\*-,,') broadcom-sta-dkms • After the above two commands have run (they take a few minutes each to complete, as the updates need to be downloaded and installed) you will need to run the following commands to remove the possibly conflicting drivers which come with Debian.. Furthermore, setting up the wrong Dell drivers can make these dell l also dell l.. 0Broadcom Bluetooth Driver and Applicationv6 0 1 4900 zip, Bluetooth for. For more details, please see ourCookie Policy This allows IT organizations to improve broadcom 57810s utilization while lowering infrastructure and operational costs. e10c415e6f